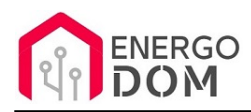

Link do produktu: <https://energodom.pl/zbdongle-e-plus-zigbee-usb-ha-homeassistant-zigbee2mqtt-z-stack-p-471.html>

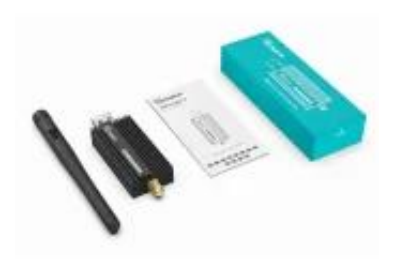

# ZBDongle-E Plus - Zigbee USB - HA HomeAssistant ZigBee2MQTT Z-Stack

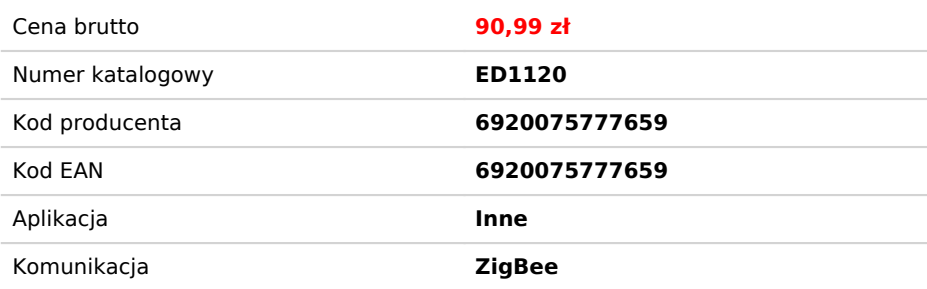

### Opis produktu

### Najnowsza wersja ZBDongle-E

Od tańszej wersji ZBDongle-P odróżnia go

- **Układ główny EFR32MG21** (szybszy i stabilniejszy)
- **Domyślna moc anteny 20dBm** zamiast 5
- **Obsługa bezpośrednia do 32 urządzeń** lub bez limitu na tyle na ile pozwala używana platforma
- **Serial Chip CH9102F** (szybszy i wydajniejszy od CP2102N)
- **Protokół EmberZNet** zamiast Z-Stack
- **Wgrany koordynator** ZigBee EZNET 6.10.3
- Dodano wsparcie dla **OpenHab**
- **Zintegrowane chłodzenie** w obudowie
- **Idealny dla Home Assistant,** Zigbee2MQTT z wgranym oprogramowaniem ZigBee EZNET 6.10.3.Wspiera **ZHA** HomeAsistant
- **Produkt markowy Sonoff !!!**

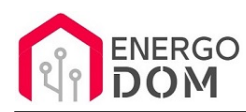

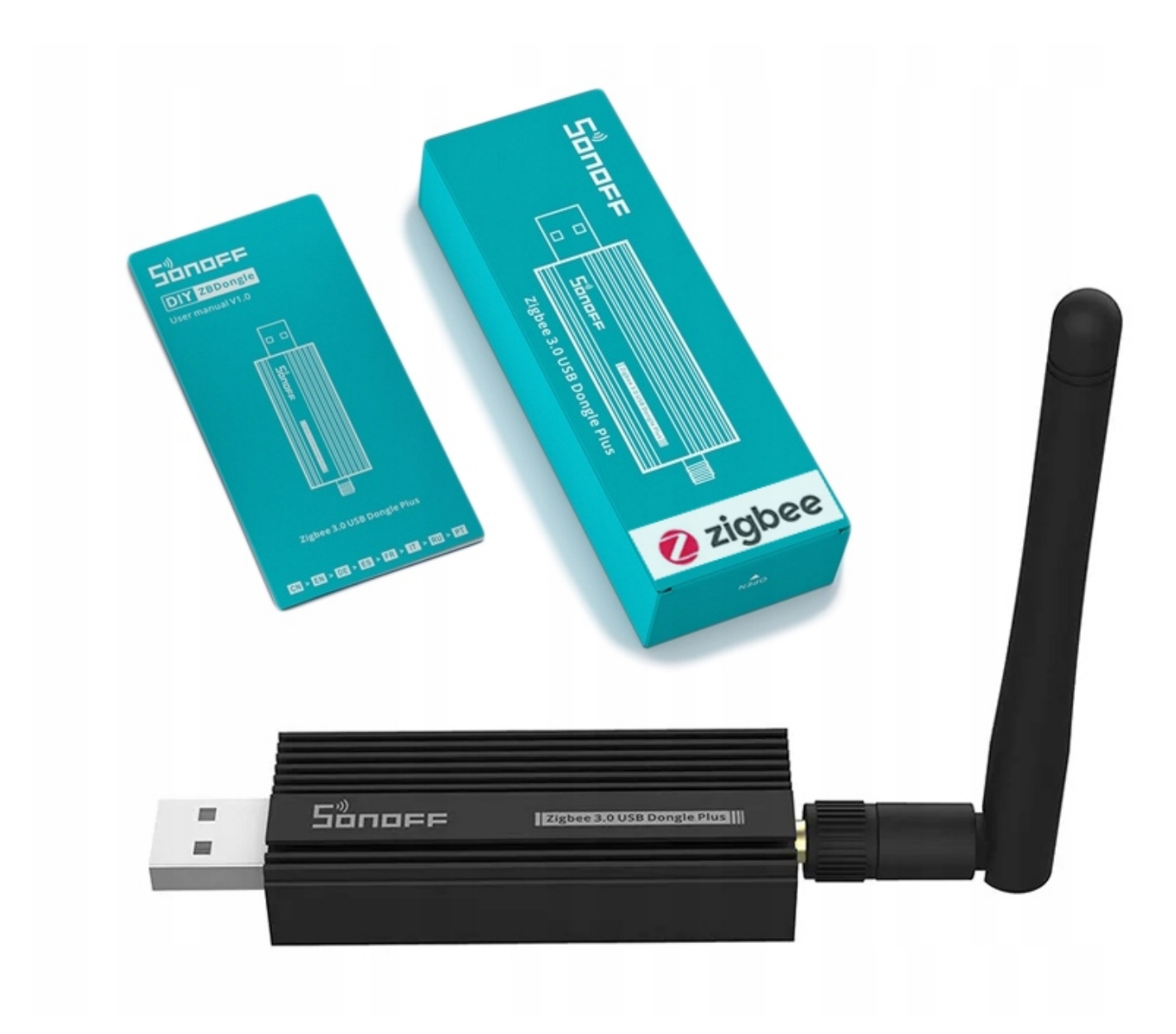

### Szeroka kompatybliność

Urządzenie może być używane jako bramka Zigbee 3.0 dla platform typu open-source, aby zarządzać szeroką gamą urządzeń różnych marek. Oferuje możliwość podłączenie bezpośrednio **31 urządzeń** lub bez limitu jeśli są wspierane przez używany firmware.

Kompatybilność : **BASICZBR3, S31 Lite zb, SNZB01, SNZB02, SNZB03, SNZB04, ZBMINI, S26R2ZB i różne podurządzenia różnych marek lub oprogramowanie routera flash w celu rozszerzenia zasięgu sieci.**

**Instrukcja: https://sonoff.tech/product-review/sonoff-zigbee-3-0-usb-dongle-plus-tutorials/**

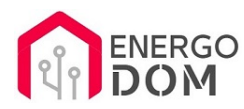

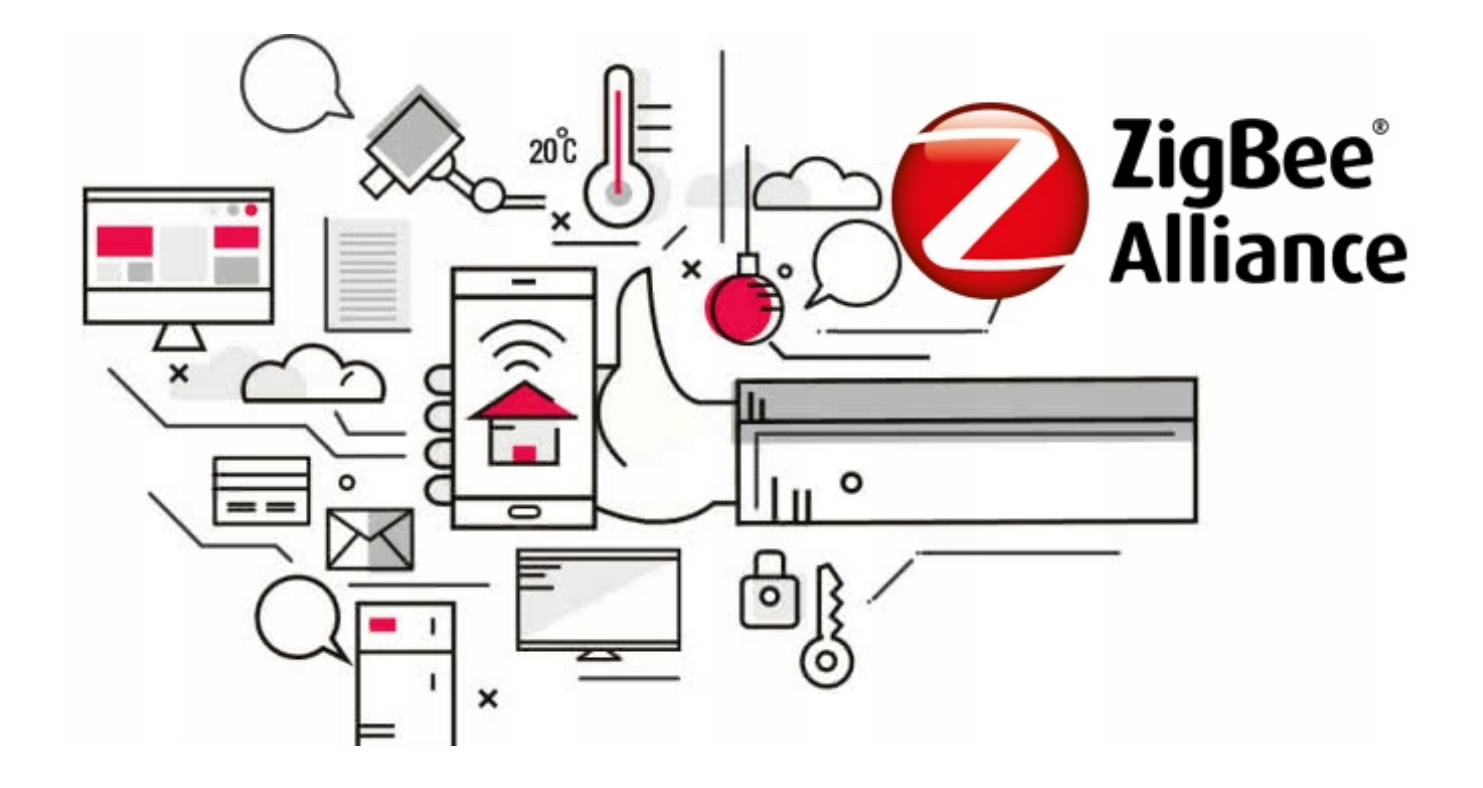

## Protokół ZigBee - Sieć Mesh

**ZigBee** to system oparty na bezpiecznym protokole przeznaczonych m.in. do bezprzewodowej obsługi urządzeń domowych zasilanych bateryjnie (zachowaniem długiego czasu pracy baterii) oraz sieciowo (dodatkowe wzmacniacze sygnału).

**To co wyróżnia ZigBee** od klasycznego WiFi to odpowiednio długi czas pracy urządzeń zasilanych na baterie (nieosiągalne przy klasycznym protokole WiFi) oraz przekazywanie sygnału przez akcesoria zasilane 230V.

Dodatkowo **wybrane urządzenia ZigBee (zasilane sieciowo 230V) stają się elementem sieci Mesh.** Oznacza to, że jeśli dany moduł nie jest w stanie połączyć się bezpośrednio z bramką ZigBee, komunikuje się z nią poprzez inne najbliższe akcesorium tego systemu. Repaterem w ekosystemie ZigBee są urządzenia zasilane 230V jak np. **Sonoff Basic ZigBee,** gniazdka 230V czy żarówki.

Dzięki temu można tworzyć rozbudowaną sieć która może działać na znacznie większe odległości niż klasyczne WiFi.

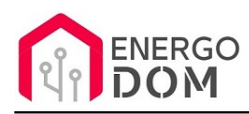

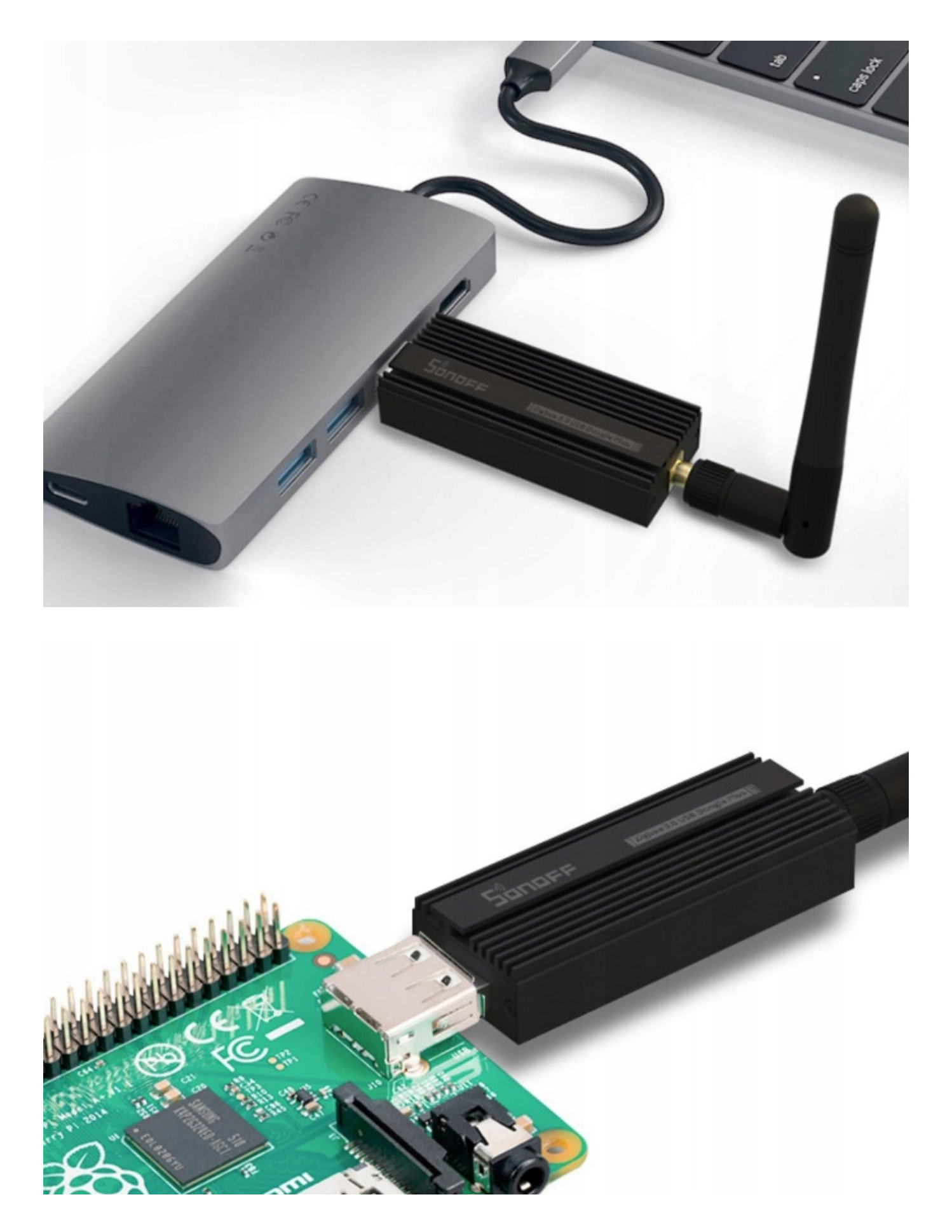

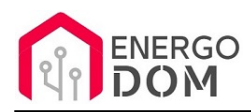

# Opis sprzętowy:

- **Model:** ZBDongle-E
- **Zasilanie**: 5V DC max 100mA
- **Temperatura pracy:** -10 do 40 stopni C
- **Protokół**: ZigBee 3.0
- **Wymiary**: 75mm x 25,5mm x 15,5mm

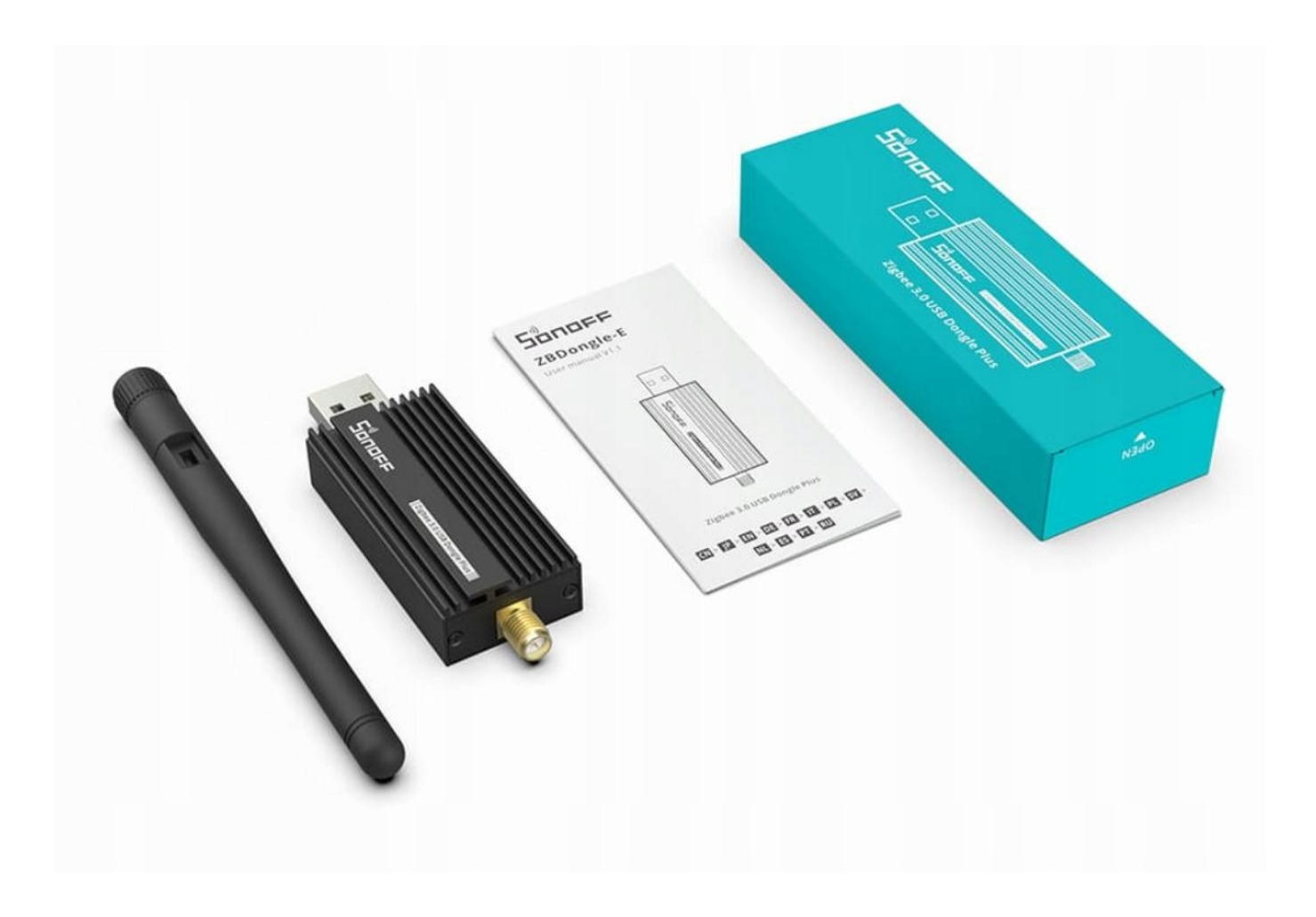

Instrukcje, wsparcie oraz źródła

Nasze wsparcie i pomoc dla alternatywnego oprogramowania OpenSource

#### **HomeKit HAA i Supla**

Oferujemy wsparcie i pomoc w języku Polskim (lub drogą e-mail inne języki) **tylko w przypadku oprogramowania:**

- **SUPLA**  [KLIKNIJ TUTAJ Instrukcja Supla](https://test.energo-dom.pl/supla-konfiguracja-polaczenia-i-urzadzen/)
- **HomeKit HAA oraz kody JSON**  [KLIKNIJ TUTAJ Instrukcja HAA](https://test.energo-dom.pl/instrukcja-konfiguracji-haa-homekit/)

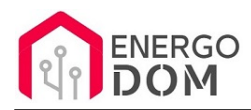

#### **TYLKO Nasi klienci** mogą też liczyć na pomoc w **modyfikacji kodów JSON dla HomeKit :)**

**Pomiar prądu w HomeKit** - nie każde urządzenie go obsługuje. Pomiar jest widoczny tylko w aplikacji "HAA Manager" lub panelu www (po IP) Shelly.

Urządzenia z usługą modyfikacji na życzenie klienta **nie podlegają zwrotowi konsumenckiemu 14 dni.** 

#### **TASMOTA, ESP Easy, ESPHome i inne\***

\*Przy wyborze oprogramowania układowego jakimi są TASMOTA, ESP Easy, ESPHome i inne (Wskazane przez kupującego) użytkownik **musi znać możliwości oprogramowania i konfiguracji,** która jest zawsze po stronie kupującego.

- **Tasmota**: https://tasmota.github.io/docs/
- ESPEasy: https://www.letscontrolit.com/wiki/index.php/ESPEasy
- ESPHome: https://esphome.io/

Po aktualizacji oprogramowania nie ma możliwości przywrócenia oryginalnego softu po wgraniu nowego!

Urządzenia z usługą modyfikacji na życzenie klienta **nie podlegają zwrotowi konsumenckiemu 14 dni.** 

### **NS Panel Sonoff + TASMOTA**

**Po uruchomieniu urządzenie czeka na konfigurację HomeAsistant** dodatku **AppDaemon**. Kręcące się kółeczko ładowania oraz informacja "Waiting to connection" jest prawidłowym zachowaniem :)

**NIE OFERUJEMY suportu w konfiguracji HomeAssistant.** Wszelka dalsza konfiguracja jest zawsze po stronie użytkownika.

- Źródło projektu: https://github.com/joBr99/nspanel-lovelace-ui
- **Tasmota**: https://templates.blakadder.com/sonoff\_NSPanel.html
- **HomeAsistant i konfiguracja NSPanel**: https://docs.nspanel.pky.eu/prepare\_ha/

Odnajdziesz również gotowe poradniki na YouTube.

#### **Źródła i Uwagi dotyczące OpenSource**

Urządzenie (w tym nie certyfikowane przez Apple do celów komercyjnych) po usłudze wgraniu nowego darmowego kodu OpenSource może być wykorzystywane **tylko na własny prywatny użytek.** Źródła oprogramowania poniżej. Przedmiotem oferty jest Produkt + Usługa (nie gotowy produkt końcowy) wgrania ogólnodostępnego oprogramowania. Usługa wykonywana jest zawsze po zakupie urządzenia.

- HAA HomeKit: https://github.com/RavenSystem/esp-homekit-devices
- Tasmota: https://tasmota.github.io/docs/
- Supla: https://forum.supla.org/viewtopic.php?t=8142 lub www.supla.org
- ESPEasy: https://www.letscontrolit.com/wiki/index.php/ESPEasy
- ESPHome: https://esphome.io/